## **ГБОУ СОШ №14 «Центр образования» г.о. Сызрань**

РАССМОТРЕНО

Руководитель МО

Круглова С.В.

Протокол №1 от 30.08.2023 г.

\_\_\_\_\_\_\_\_\_\_\_\_\_\_\_\_\_\_\_\_\_\_\_\_

ПРОВЕРЕНО

Заместитель директора по учебно-воспитательной работе

\_\_\_\_\_\_\_\_\_\_\_\_\_\_\_\_\_\_\_\_\_\_\_\_

Сысуева Е.Н.

 УТВЕРЖДЕНО Директор ГБОУ СОШ № 14 «Центр образования» г.о. Сызрань

Марусина Е.Б. Приказ №818/од от 31.08.2023г

\_\_\_\_\_\_\_\_\_\_\_\_\_\_\_\_\_\_\_\_\_\_\_\_

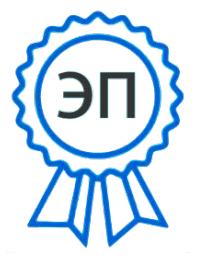

C=RU, O="ГБОУ СОШ №14 ""Центр образования"" г.о. Сызрань", CN=Марусина Елена Борисовна, E=school14\_szr@samara.e du.ru 00 a4 a9 2e ea 81 de ab ad 2023.09.01 10:46:16+03'00'

.

# **РАБОЧАЯ ПРОГРАММА**

### **учебного предмета Информатика**

### **УО, вариант 1**

для обучающихся 7–9 классов

Рабочая программа учебного предмета «Информатика» составлена на основе АООП ГБОУ СОШ № 14 «Центр образования» г.о. Сызрань (УО, вариант 1) и ИУП обучающегося.

Данная рабочая программа реализуется на основе УМК: «Информатика»:

учебник для 7 класса автор: Л.Л. Босова, А.Ю.Босова - М: БИНОМ Лаборатория знаний; учебник для 8 класса автор: Л.Л. Босова, А.Ю.Босова - М: БИНОМ Лаборатория знаний. учебник для 9 класса автор: Л.Л. Босова, А.Ю.Босова - М: БИНОМ Лаборатория знаний. Учебный предмет «Информатика» входит в предметную область «Математика».

Учебным планом на изучение информатики на базовом уровне отведено 102 учебных часа –

7 класс – 34 ч (1 час в неделю),

8 класс – 34 ч (1 час в неделю),

9 класс - 34 ч (1 час в неделю).

### **1. Планируемые результаты освоения учебного предмета**

#### **Личностные результаты:**

1) осознание себя как гражданина России; формирование чувства гордости за свою Родину;

2) воспитание уважительного отношения к иному мнению, истории и культуре других народов; 3) сформированность адекватных представлений о собственных возможностях, о насущно

необходимом жизнеобеспечении;

4) овладение начальными навыками адаптации в динамично изменяющемся и развивающемся мире;

5) овладение социально-бытовыми навыками, используемыми в повседневной жизни;

6) владение навыками коммуникации и принятыми нормами социального взаимодействия;

7) способность к осмыслению социального окружения, своего места в нем, принятие соответствующих возрасту ценностей и социальных ролей;

8) принятие и освоение социальной роли обучающегося, проявление социально значимых мотивов учебной деятельности;

9) сформированность навыков сотрудничества с взрослыми и сверстниками в разных социальных ситуациях;

10) воспитание эстетических потребностей, ценностей и чувств;

11) развитие этических чувств, проявление доброжелательности, эмоционально-нравственной отзывчивости и взаимопомощи, проявление сопереживания к чувствам других людей;

12) сформированность установки на безопасный, здоровый образ жизни, наличие мотивации к творческому труду, работе на результат, бережному отношению к материальным и духовным ценностям;

13) проявление готовности к самостоятельной жизни.

### **Предметные результаты:**

### **Минимальный уровень:**

 $\Box$  представление о персональном компьютере как техническом средстве, его основных устройствах и их назначении;

□ выполнение элементарных действий с компьютером и другими средствами ИКТ, используя безопасные для органов зрения, нервной системы, опорно-двигательного аппарата эргономичные

приѐмы работы;

□ выполнение компенсирующих физических упражнений (мини-зарядка);

П пользование компьютером для решения доступных учебных задач с простыми

информационными объектами (текстами, рисунками и др.).

#### **Достаточный уровень:**

 $\Box$  представление о персональном компьютере как техническом средстве, его основных устройствах и их назначении;

□ выполнение элементарных действий с компьютером и другими средствами ИКТ, используя безопасные для органов зрения, нервной системы, опорно-двигательного аппарата эргономичные приѐмы работы;

лнение компенсирующих физических упражнений (мини-зарядка);

□ пользование компьютером для решения доступных учебных задач с простыми

информационными объектами (текстами, рисунками и др.), доступными электронными ресурсами;  $\Box$  пользование компьютером для поиска, получения, хранения, воспроизведения и передачи необходимой информации;

□ запись (фиксация) выборочной информации об окружающем мире и о себе самом с помощью инструментов ИКТ.

#### **2. Содержание учебного предмета (34 часа)**

### **Практика работы на компьютере**

Назначение основных устройств компьютера для ввода, вывода, обработки информации; включение и выключение компьютера и подключаемых к нему устройств; клавиатура, элементарное представление о правилах клавиатурного письма*,* пользование мышью, использование простейших средств текстового редактора. Соблюдение безопасных приѐмов труда при работе на компьютере; бережное отношение к техническим устройствам.

#### **Работа с простыми информационными объектами (текст, таблица, схема, рисунок)**

Преобразование, создание, сохранение, удаление. Ввод и редактирование небольших текстов. Вывод текста на принтер. Работа с рисунками в графическом редакторе, программах WORD, POWERPOINT. Организация системы файлов и папок для хранения собственной информации в компьютере, именование файлов и папок.

#### **Работа с цифровыми образовательными ресурсами**

Работа с готовыми материалами на электронных носителях.

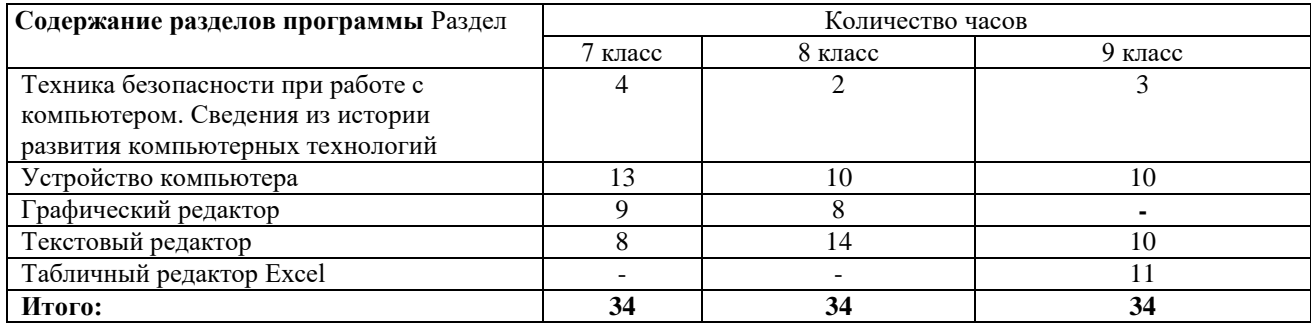

#### **2. 3. Тематическое планирование, в том числе с учетом рабочей программы воспитания (модуля «Школьный урок») с указанием количества часов, отводимых на изучение каждой темы.**

#### **ТЕМАТИЧЕСКОЕ ПЛАНИРОВАНИЕ**

Тематическое планирование и количество часов, отводимых на освоение каждой темы учебного предмета «Информатика» адаптированной основной образовательной программы основного общего образования обучающихся с задержкой психического развития совпадают с соответствующим разделом рабочей программы учебного предмета «Информатика» образовательной программы основного общего образования.

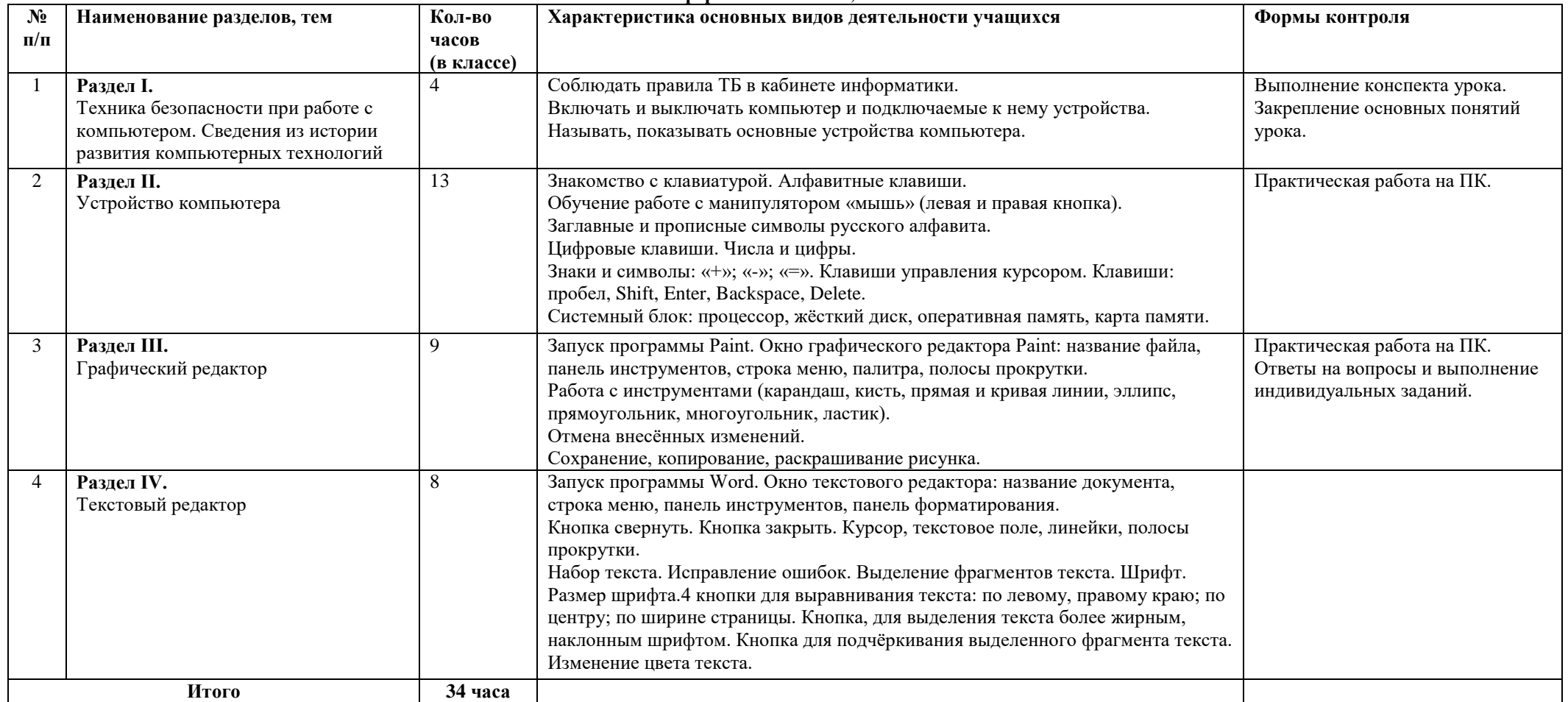

#### **Информатика 7 класс, 34 часа**

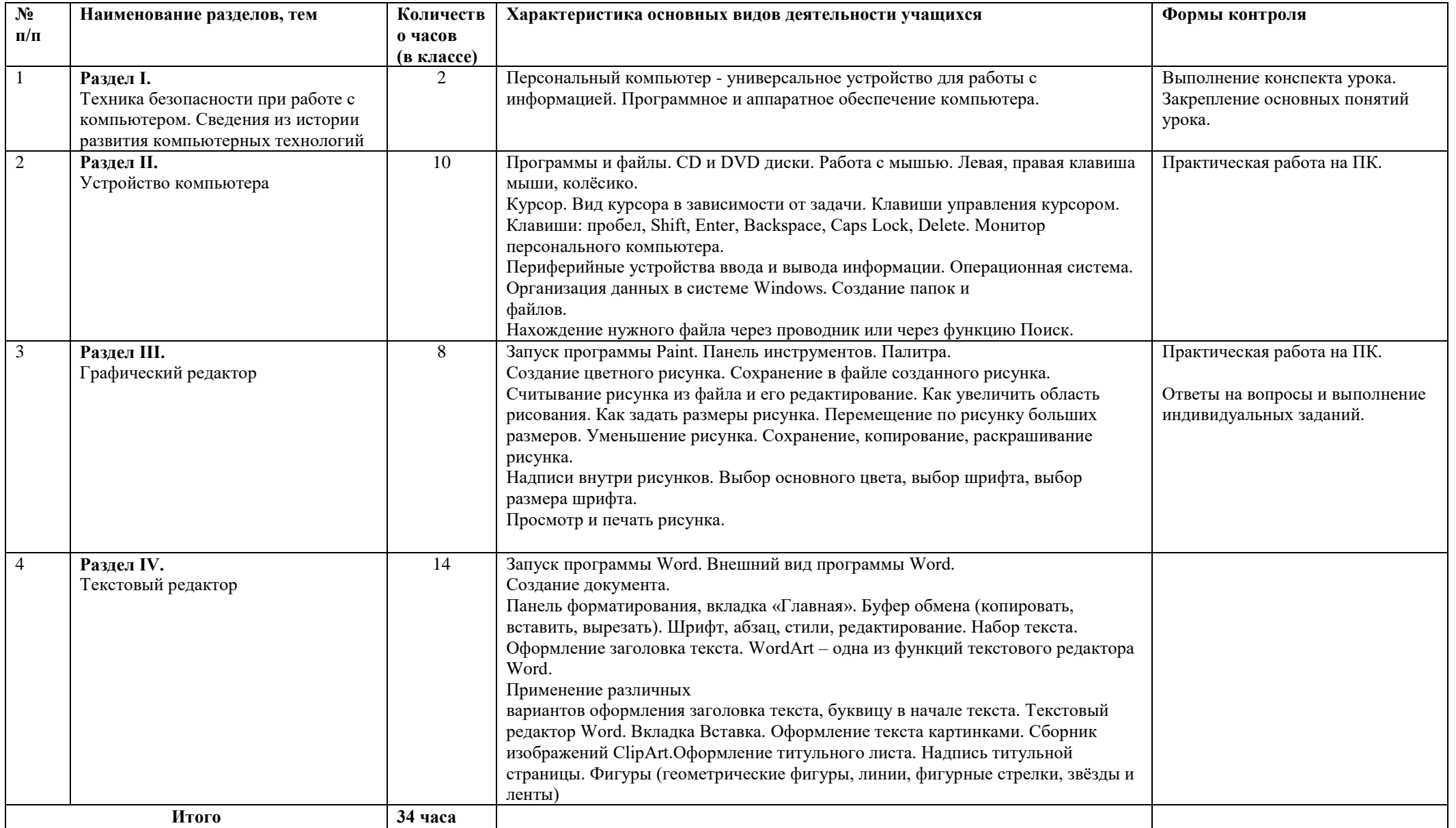

#### **Информатика 9 класс, 34 часа**

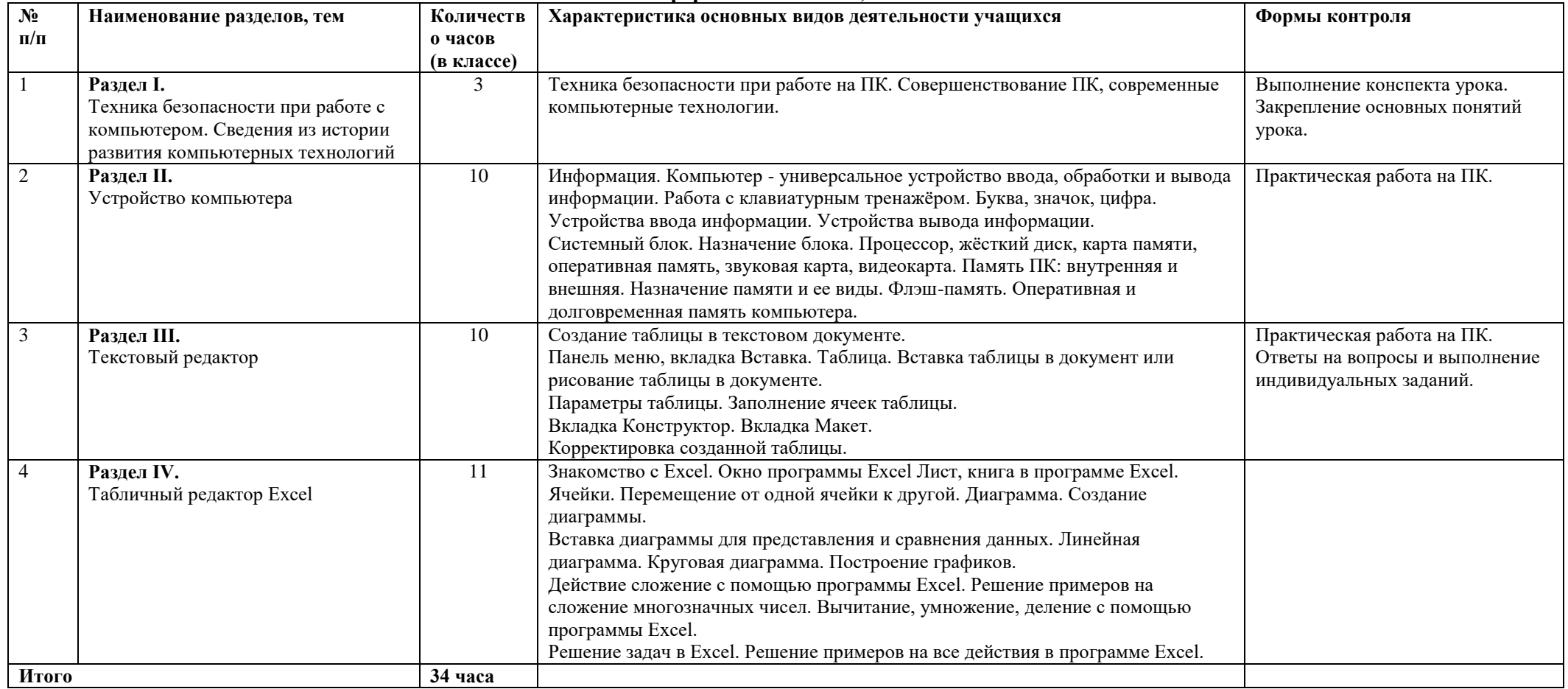